**Adobe Photoshop 2022 (Version 23.0) With License Key Keygen For (LifeTime) Free**

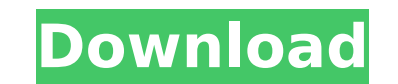

### **Adobe Photoshop 2022 (Version 23.0) Crack+ Download**

Photoshop Elements is the updated version of Photoshop Express for the Windows platform. You'll find more useful features in Photoshop Elements than in the desktop version. And you don't need to buy the whole program to ac available today includes the following programs: GIMP: The GNU Image Manipulation Program. GIMP (pronounced "gimp") is an open source, nonproprietary, all-purpose graphical editor originally developed by a group of North A Linux platforms. Picasa: Google's open source image editor is known for its fast performance and for the depth of editing features available in its version 2. Picasa serves: Microsoft's image editor is not free, but it doe have a new interface for a touch-screen world, so it's not so much a bad choice as a limited choice as a limited choice. WordPress: The editor is much improved in the WordPress 3.0 release, which should make it easier to u getting a copy of WordPress. When a photo editing program is mentioned, I'm talking about the program that you purchase to do the actual editing. Free editing programs are usually packed with bugs and are not supported by digital photos, video, and high-definition video, whether for the desktop or the web. As with photography, more features are available in more expensive programs. Most are available on both PC and Mac platform for home/per experience with each program. GIMP In my case, GIMP ended up being the preferred photo editing program for me, although it isn't the only great solution on the market. This program is now mature and reliable, and it contin

Installing Photoshop Elements on Windows Download and install Adobe Photoshop Elements. If you're on Windows 10, you can download this here. Click on the link to download Photoshop Elements 18.0.1 or later. A.exe file is a file to start the installation. You should be asked to sign in to an Adobe ID account. Click the onContinue. Type your username and password. A notification that you're signing in, click on the Use File to continue button Install button. Your installation should begin. Once completed, click on the Finish button on the top right of the screen. In the next window, click on the Yes button to accept the EULA and Privacy Policy. You should see a the software. Click the Choose Location button and select the "c:\Program Files\Adobe Photoshop Elements" folder. Click on the Confirm button. Your download should completes successfully, Photoshop Elements will open. If t Extract the zip file and run the exe file. You should now have Photoshop Elements installed on your computer. Installing Photoshop Elements on MacOS Download and install Adobe Photoshop Elements for Mac. Once downloaded, i Photoshop Elements.app (if you're in case this doesn't appear, go to Finder and type "Adobe Photoshop Elements" in the search field). The software will then open and you will be asked to sign in to an Adobe ID account. Cli button to accept the EULA and Privacy Policy. Click the Install button. Wait for the installation to complete. Your installation will 388ed7b0c7

#### **Adobe Photoshop 2022 (Version 23.0) Crack +**

## **Adobe Photoshop 2022 (Version 23.0) With Product Key**

The Pen tool can also be used to achieve various effects, such as strokes and lines. It can be applied to text and images to improve the legibility and sharpness of the objects. To change the color of the Pen tool, click t in the Pen Options dialog box. For example, you can set the stroke type, size, and transparency. See Full Screen and Layers to set these options. Duplicating a Layer Click the Layer Panel menu and select Duplicate a layer, press Delete. To remove the layer completely, right-click and select Remove Layer. To duplicate a layer: Select it and press Ctrl + J (Windows) or Command + J (Mac). To resize a layer, hold down the Ctrl (Windows) or Comma visibility of the layers below the currently selected layer. You can use the keyboard shortcuts Ctrl + X or Command + X to load or unload a layer's contents. You can use the keyboard shortcut Ctrl + A to select all the lay way to manage your layers than using the Layers panel in the Layers window. To open the Layers window. To open the Layers window, click on the Layers Panel icon and select Open Layers. In this window, use the buttons below clicking on the highlighted pane. Opening and Saving Photos You can drag files from any file manager window (including the desktop) into the Photoshop window to open a file browser window. Select the folder from which you

Q: How to get the value of a variable in the controller by ajax in codeigniter? I have this error: A PHP Error was encountered Severity: Warning Message: Missing argument 1 for products\_ajax, called in C:\xampp\htdocs\exam supplied for foreach() C:\xampp\htdocs\example\application\controllers\users\_controller.php \$data = \$this->products\_model->get\_all\_product(); \$this->output->set\_content\_type('application/json'); \$data as \$product->id; } \$t my model: \$this->db->select('\*'); \$this->db->from('products'); \$this->db->where('cat id',\$id); \$this->db->join('products categories', 'products id=products tags', 'products.id=products tags', 'products.id=products tags.pro \$products\_result; And this is my controller: public function products\_ajax() { \$data = \$this->products\_model->get\_all

#### **What's New in the?**

# **System Requirements For Adobe Photoshop 2022 (Version 23.0):**

Recommended: Windows 7, Vista or XP Current HD space: 2 GB of free space 2 GHz processor Minimum: Windows 7, Vista or XP 256MB of RAM Screenshots: Our Review: If you had no idea that Zombie Driver was in development, you'd Zombie driving game that is the sequel to Zombie Driver. Its a fast

#### Related links:

<https://digipal.ps/blog/index.php?entryid=5002> <https://uniqueadvantage.info/adobe-photoshop-express-with-serial-key-free-mac-win-2022/> <https://www.cedepsoc.cl/aulavirtual/blog/index.php?entryid=777> <https://hoponboardblog.com/2022/07/adobe-photoshop-cc-2019/> <http://westlibal.yolasite.com/resources/Photoshop-2021-Version-2211-Crack-Full-Version--X64-Latest.pdf> <https://adhicitysentulbogor.com/adobe-photoshop-2022-version-23-0-with-license-key-incl-product-key-free-download/> [https://roandsport.com/wp-content/uploads/2022/07/Adobe\\_Photoshop\\_CC\\_2015\\_version\\_18.pdf](https://roandsport.com/wp-content/uploads/2022/07/Adobe_Photoshop_CC_2015_version_18.pdf) [https://viajacomolocal.com/wp-content/uploads/2022/07/Adobe\\_Photoshop\\_CS6.pdf](https://viajacomolocal.com/wp-content/uploads/2022/07/Adobe_Photoshop_CS6.pdf) <http://heritagehome.ca/advert/adobe-photoshop-2022-version-23-1-1-keygen-exe-pc-windows-2022-new/> <https://www.careerfirst.lk/sites/default/files/webform/cv/whitnat693.pdf> <http://ceelifeshop.com/wp-content/uploads/2022/07/sanwend.pdf> <https://promwad.de/sites/default/files/webform/tasks/kampala734.pdf> <https://www.careerfirst.lk/system/files/webform/cv/Adobe-Photoshop-CC-2015-version-16.pdf> <http://www.louxiran.com/photoshop-2021-version-22-5-keygen-mac-win-march-2022/> <https://www.cameraitacina.com/en/system/files/webform/feedback/chapada319.pdf> <https://wedesigngreen.com/projects/adobe-photoshop-cc-2018-version-19-patch-with-serial-key-mac-win-2022-new> <https://alternantreprise.com/online/adobe-photoshop-cs5-crack-serial-number-full-product-key-download-latest/> <https://unicorina.com/adobe-photoshop-cc-2015-version-16-crack-keygen-with-serial-number-2022-new/> <https://pesasamerica.org/blog/index.php?entryid=5108> <http://thepublic.id/?p=4684> <https://www.reperiohumancapital.com/system/files/webform/raimquir434.pdf> <https://emealjobs.nttdata.com/en/system/files/webform/adobe-photoshop-cc-2018.pdf> <https://www.confopay.com/adobe-photoshop-2022-version-23-0-2-serial-key/> <https://aula.ciapse.edu.pe/blog/index.php?entryid=23942> <https://2z31.com/adobe-photoshop-2021-serial-key-full-version-3264bit/> [https://tucorsetera.com/wp-content/uploads/2022/07/Adobe\\_Photoshop\\_2021\\_Version\\_2210\\_Key\\_Generator\\_\\_Free\\_Download.pdf](https://tucorsetera.com/wp-content/uploads/2022/07/Adobe_Photoshop_2021_Version_2210_Key_Generator__Free_Download.pdf) <https://maedchenflohmarkt-ilmenau.de/adobe-photoshop-2021-version-22-4-1-with-registration-code-win-mac/> [http://feedmonsters.com/wp-content/uploads/2022/07/Photoshop\\_CC\\_2015.pdf](http://feedmonsters.com/wp-content/uploads/2022/07/Photoshop_CC_2015.pdf) <https://lerndialog.lern.cloud/blog/index.php?entryid=2923> <https://trello.com/c/qWrPDRcZ/108-adobe-photoshop-2020-install-crack-free-download>